## Comparaison de Fractions (C)

Utilisez les symboles  $\langle , \rangle$  ou = pour comparer chaque paire de fractions.

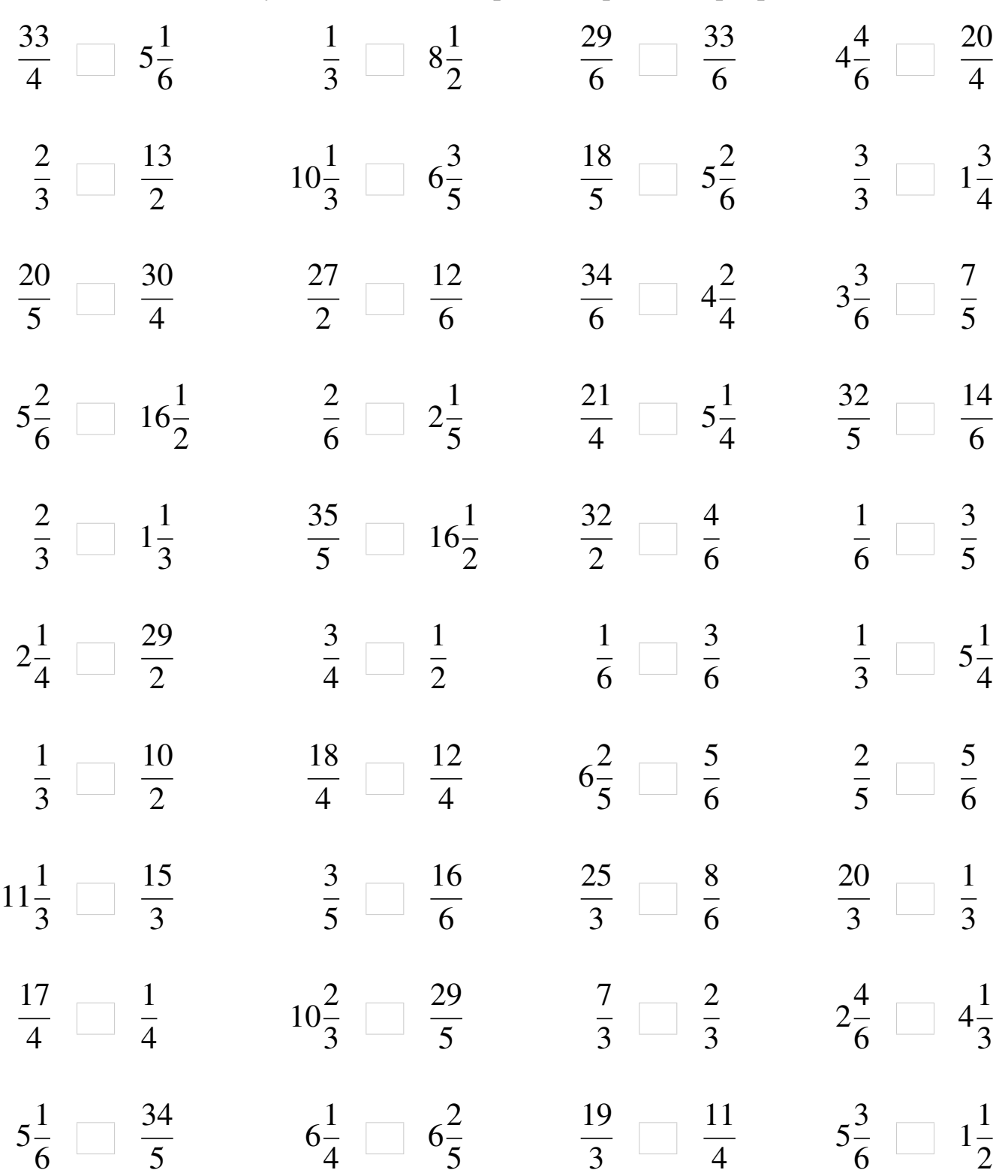

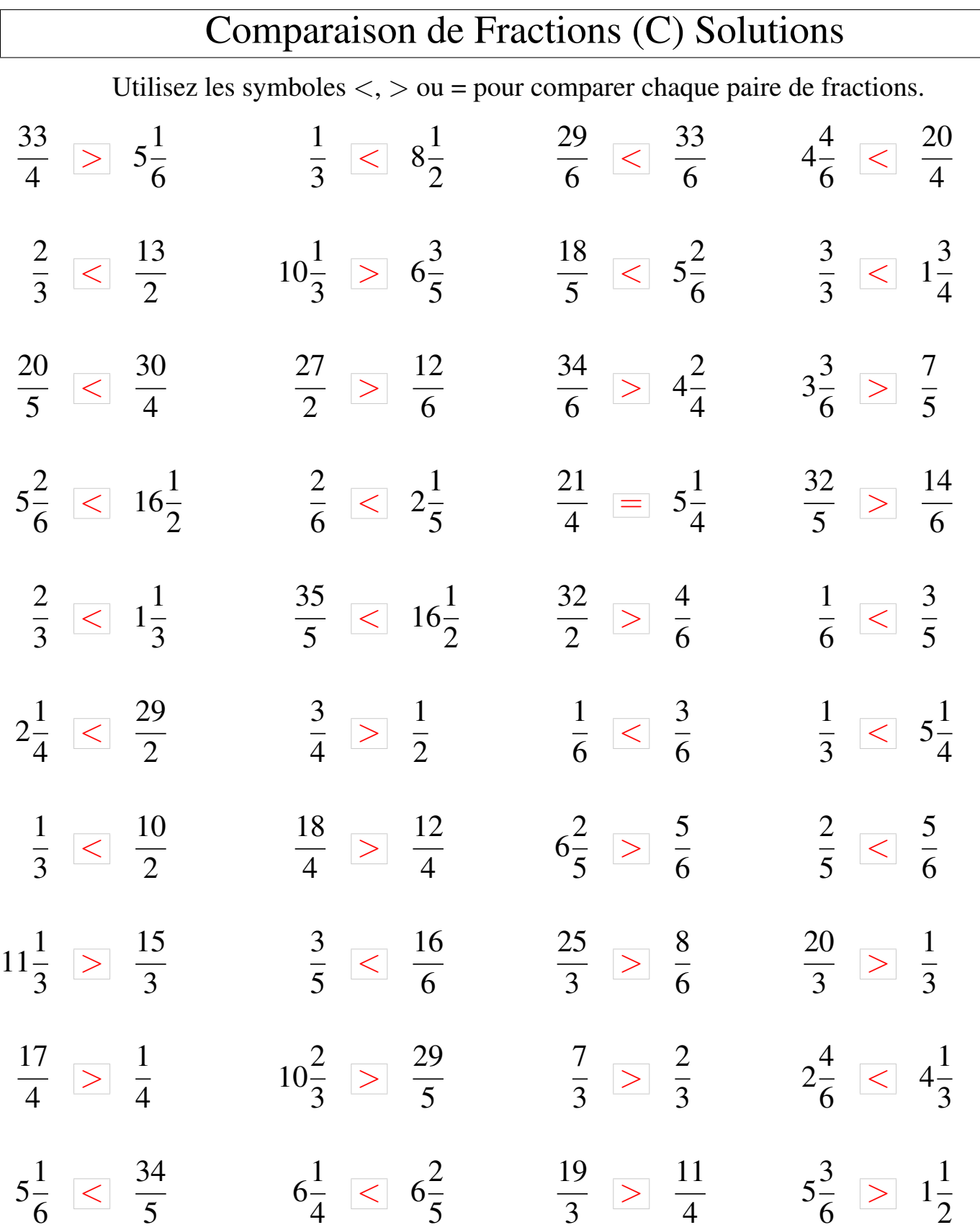